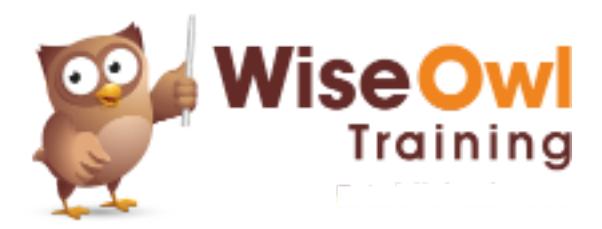

# **Reporting Services** 2 day course outline

This course covers the following topics (any items marked with a \* will be covered if time allows):

#### **Introduction to SSRS**

- Visual Studio and SQL Server Data Tools
- Solutions and projects
- The Visual Studio environment

#### **Designing a Simple Report**

- Authoring a report
- Using report items
- Selecting and formatting report items
- Number formats

#### **Data sources and datasets**

- Shared data sources
- Shared versus embedded datasets
- Using Query Designer

#### **Tables**

- Structure of a table
- Formatting tables
- Inserting rows
- Interactive sorting
- Repeating page headers

## **Grouping tables**

- Using the grouping panes
- Row and column groups
- Displaying subtotals
- Outlining

## **Expressions**

- Calculated fields
- The ReportItems collection
- Using built-in fields
- Conditional formatting using expressions

## **Pages and printing**

- Page headers and footers
- Pagination between groups
- Header and footer expressions
- Using query parameters
- Creating drop lists
- Multi-value drop lists
- Formatting using parameters

## **Indicators**

- Creating indicators
- Changing the symbols displayed
- Stopping indicators stretching

## **Gauges**

- Creating and formatting gauges
- Gauge panels
- Pointers, scales and ranges

## **Matrices**

- Areas of a matrix
- Sorting and grouping matrices
- Creating and formatting subtotals

## **Charts**

- The areas of a chart
- Creating charts
- Formatting charts

#### **Data bars and sparklines**

- Need for a grouped row
- Creating data bars
- Creating sparklines

## **Lists**

- Creating and formatting lists
- Grouping using lists
- Using rectangles in lists

## **Subreports (\*)**

- Creating a child report
- Creating the main report
- Creating and formatting subreports

#### **Drill-through reports**

- Parent and child reports
- Creating actions
- Passing values to a child report

## **Maps (\*)**

- ESRI shapefiles / SQL spatial data
- Linking to datasets
- Map layers
- Center points and point layers

#### **Deploying reports**

- Setting the target server
- Deploying an entire project
- Deploying single reports

## **The SSRS web portal**

- Browsing to the web portal
- Viewing reports
- Managing reports

## **KPIs and mobile reports (\*)**

- Creating a KPI
- Installing Mobile Report Publisher
- Creating a mobile report

## **Subscriptions (\*)**

- How subscriptions work
- Creating a new subscription
- Managing subscriptions

There will be no more than 6 people on the course. All of our public (scheduled) courses include lunch at a local restaurant. For more information, see [www.wiseowl.co.uk/courses/ssrs-reporting-services.htm.](www.wiseowl.co.uk/courses/ssrs-reporting-services.htm)

## **Parameters**